, tushu007.com

## $<<$ Access  $>>$

 $<<$  Access  $>>$ 

- 13 ISBN 9787113113735
- 10 ISBN 7113113737

出版时间:2010-5

页数:270

PDF

更多资源请访问:http://www.tushu007.com

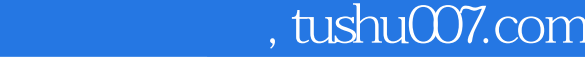

# $<<$ Access

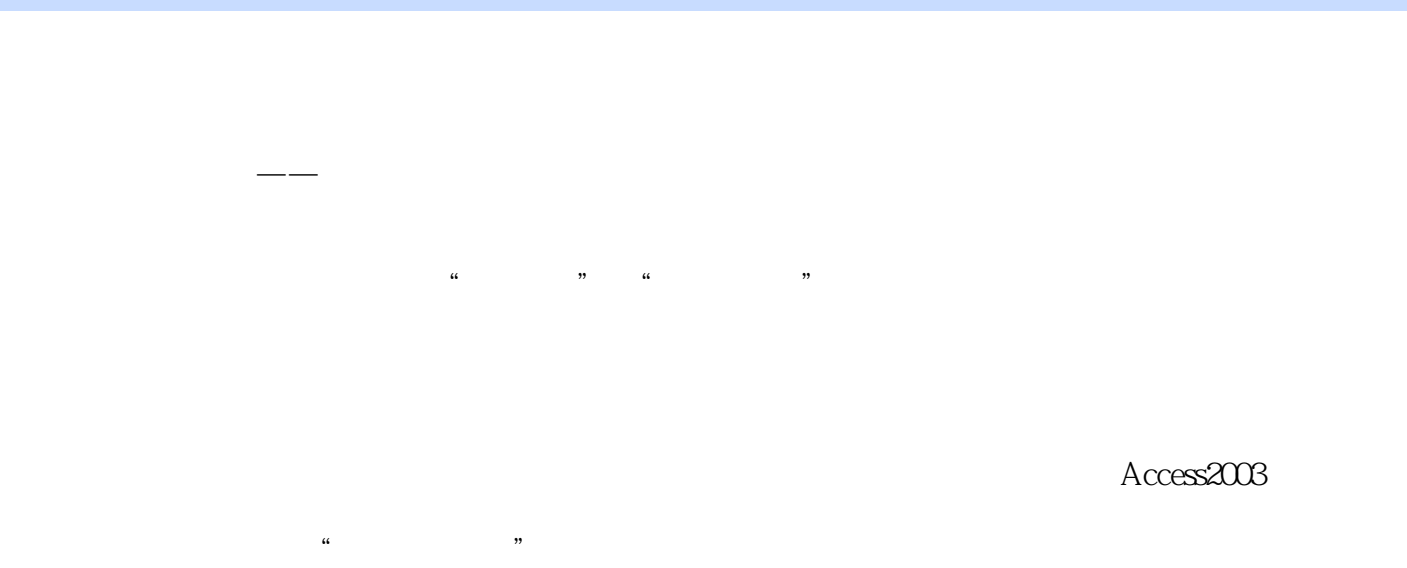

#### 学生不但能掌握ACCeSS数据库的基础知识,而且能够知道怎样设计数据库,怎样创建数据库以及怎

Access

Access

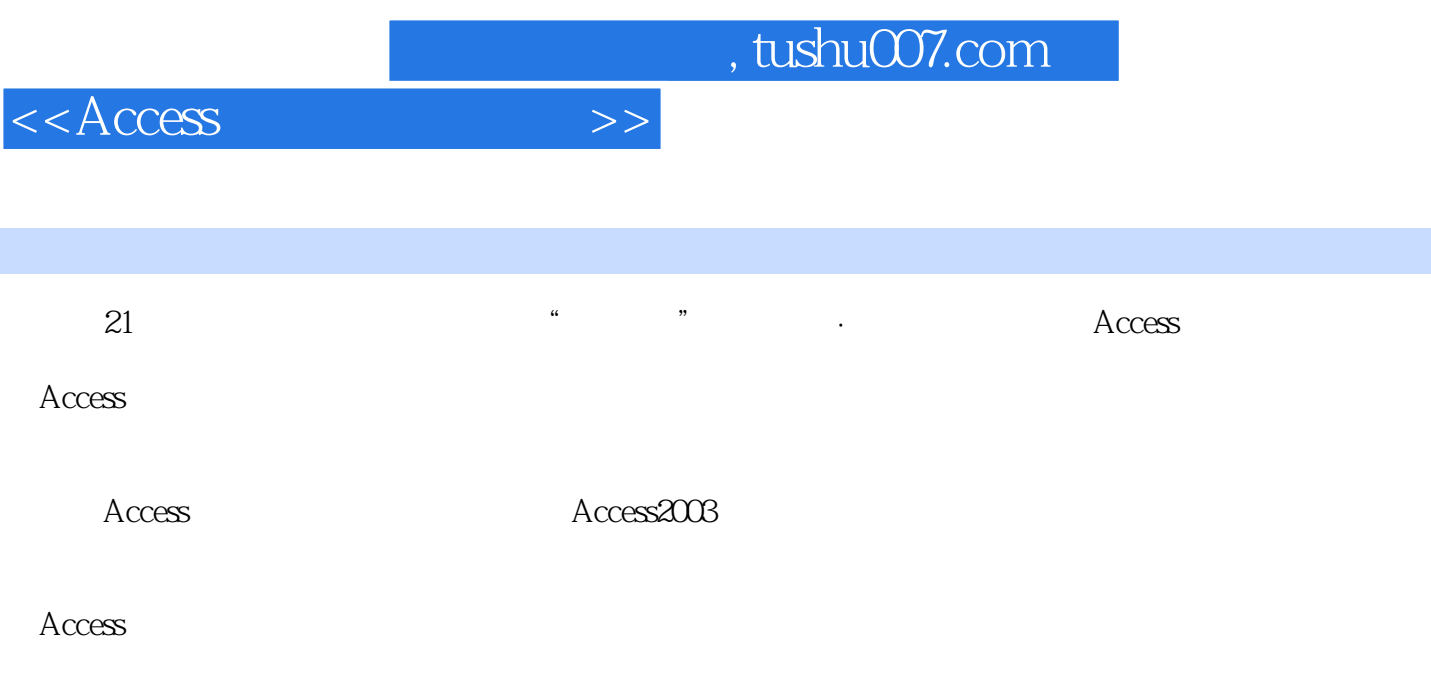

《Access数据库案例教程》适合作为高等院校计算机公共课程的教材,也可作为从事办公室工作

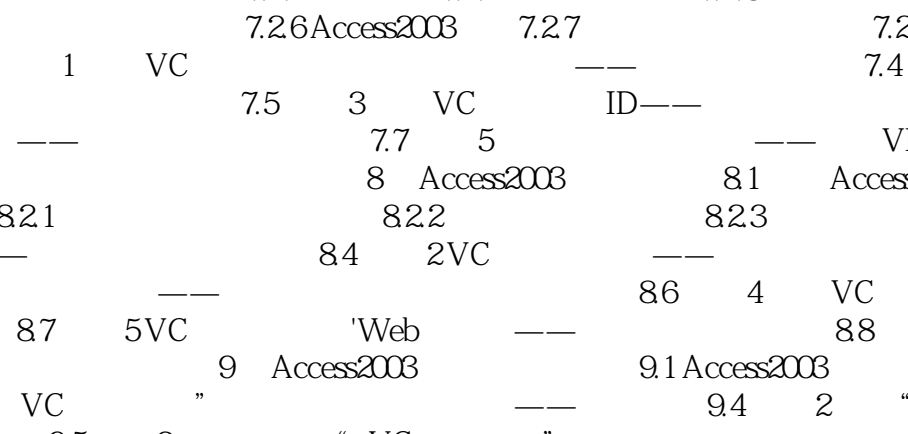

 $\arccos 2003$  4.2.1  $\arccos 4.21$  4.2.2  $\arccos 2003$  $4.2.4$   $4.2.5$   $4.3$   $1$  VC  $\qquad$  $44$  2 VC ——  $45$  3 VC 司各种产品产地详情——交叉表查询4.6 案例4 查询VC公司指定产品——参数查询4.7 案例5 VC公司人  $\frac{3}{2}$  and  $\frac{48}{2}$  6VC

Access 2003 5.1 Access2003 5.2 5.2.1 Access2003 5.2.2 Access2003 5.2.3 Access2003 5.2.4 5.3 1

 $\frac{1}{3}$  54 2  $\frac{2}{55}$  55  $\frac{5}{5}$  $3$   $\qquad$   $\qquad$   $\qquad$   $\qquad$  5.6  $4$   $\qquad$   $\qquad$  $-$  57 5 VC 6 Access2003 6.1 Access2003 6.2 6.2.1 6.2.2

 $6 \text{ Access2003}$   $61 \text{ Access2003}$   $62 \text{ years}$   $62 \text{ years}$   $62 \$  $\frac{1}{2}$  64. 2VC  $\frac{1}{2}$  - 65 3VC

 $\overline{67}$  5  $\overline{VC}$   $\overline{06}$  4  $\overline{VC}$   $\overline{06}$  4  $\overline{VC}$ 

 $67$  5 VC  $---$  7 Access2003<br>  $7.1$  Access2003 7.2 7.21 7.22 7.23 块7.1 认识Access2003宏与模块7.2 主要知识点详解7.2.1 宏和宏组7.2.2 宏的常用操作7.2.3 宏的设计视

图7.2.4 宏的调试7.2.5 更改宏病毒保护的安全级别7.2.6 Access2003模块7.2.7 宏与模块之间的转换7.2.8 VB 7.2.9 VBA 7.3 1 VC -- 7.4 2

 $\rule{1em}{0.5em}$   $\hspace{1em}$   $\hspace{1em$  $7.6 \t 4 \t\t - \t 7.7 \t 5 \t\t - \t VBA$ at 7.8 6 VB Access Access Access 8 Access Access 8.1 Access Access Access Access Access Access 8.1 Access Access Access Access Access Access Access Access Access Access Access Access Access Access Access Access Access Acce

8.2 5.2.1 5.2.2 5.2.3 8.2.3 8.2.3 3.2.3 3.2.3 3.2.3 3.2.3 3.2.3 3.2.3 3.2.3 3.2.3 3.2.3 3.2.3 3.2.3 3.2.3 3.2.3 3.2.3 3.2.3 3.2.3 3.2.3 3.2.3 3.2.3 3.2.3 3.2.3 3.2.3 3.2.3 3.2.3 3.2.3 3.2.3 3.2.3 3.2.3 3.2.3 3.2.3 3.2.3 3.2  $82 \t 83 \t 1VC \t -85 \t 3VC$  $85$  3VC —— 8.6 4 VC —— 87 5 VC 'Web —— 88 6

ASP Access<br>22 9.3 l<sup>\*</sup> 9.2  $\frac{9.3}{1}$   $\frac{1}{6}$   $\frac{1}{2}$   $\frac{1}{2}$   $\frac{1$  $\frac{36}{96}$  4  $\frac{3}{4}$   $\frac{95}{3}$  3  $\frac{4}{-1}$  VC  $\frac{34}{97}$  5  $\frac{4}{5}$  VC

 $\begin{array}{cccccccccccc}\n 9.6 & 4 & & \text{`` VC} & & \text{''} & & \text{---} & & \text{9.7} & 5 \\
- & & & & & & \text{9.8} & 6 & & \text{`` VC} & & \text{''}\n \end{array}$  $\frac{1}{\sqrt{1-\frac{1}{\sqrt{1-\frac{1$ 

 $A$  1 2

 $1.1$   $1.2$   $1.2.1$   $1.2.2$  $1.23$   $1.3$   $1.4$   $1.5$   $1.51$  $1.52$   $1.53$   $2$   $21$ 2.2 2.3 2.3.1 E-R 2.3.2 E-R 2.3.3 E-R 24.  $241$   $242$   $243$   $25$  $26$  3 Access2003 31 Access2003 3.1.1 Access2003 3.1.2 Access2003 3.1.3 Access2003 3.1.4 Access2003 3.2 Access2003 3.3 3.3.1 Access2003 3.3.2 Access2003 3.3.3 Access2003 3.3.4 3.3.5 Access2003  $336$   $34$   $1$   $\degree$  VC  $\degree$   $\degree$   $\degree$   $\degree$   $\degree$   $35$  2 立"VC公司供应商信息表"——利用向导创建表3.6 案例3 建立"VC公司产品信息"表以及"VC公司  $\sim$  - 37 4VC - - 38 5  $VC$  and  $\frac{1}{2}$  and  $\frac{1}{2}$  and  $\frac{1}{2}$  and  $\frac{1}{2}$  are  $\frac{1}{2}$  and  $\frac{1}{2}$  and  $\frac{1}{2}$  and  $\frac{1}{2}$  and  $\frac{1}{2}$  and  $\frac{1}{2}$  and  $\frac{1}{2}$  and  $\frac{1}{2}$  and  $\frac{1}{2}$  and  $\frac{1}{2}$  and  $\frac{1}{2}$  and  $\frac$ 

## , tushu007.com

## $<<$ Access

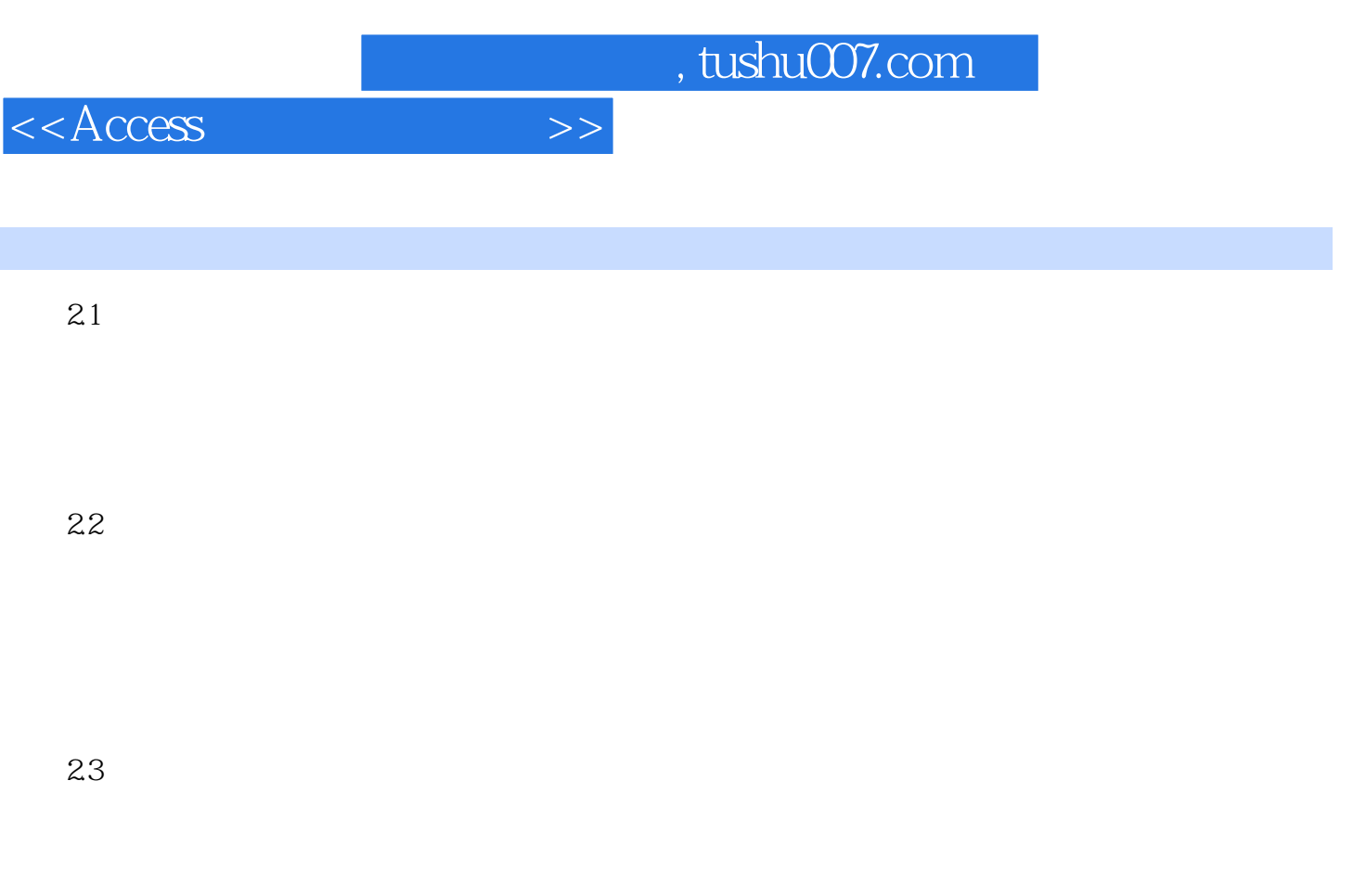

……

 $E-R$ 

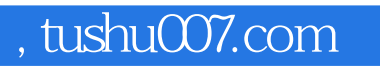

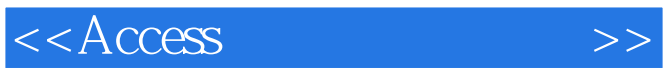

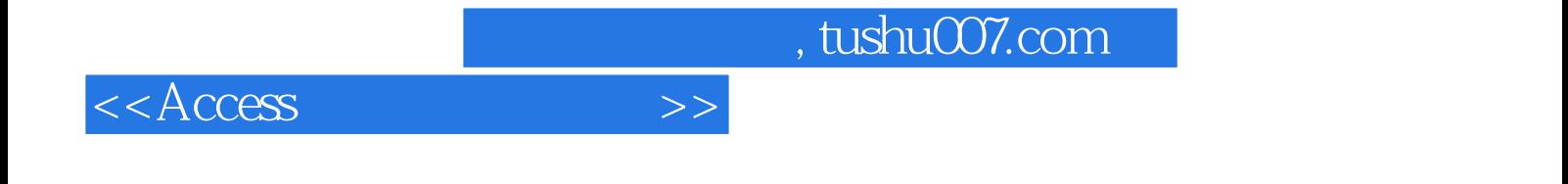

本站所提供下载的PDF图书仅提供预览和简介,请支持正版图书。

更多资源请访问:http://www.tushu007.com